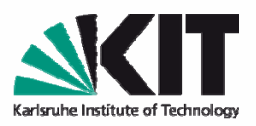

AIFBO

Semantic Web Technologies II SS 2008

### 23.04.2008 **OWL Syntax**

**Dr. Peter HaasePD Dr. Pascal HitzlerDr. Steffen Lamparter Denny Vrandecic**

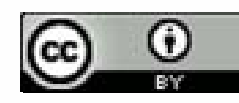

**Content licensed under Creative Commons** *http://creativecommons.org/licenses/by/2.0/de/*

KIT – die Kooperation von Forschungszentrum Karlsruhe GmbH und Universität Karlsruhe (TH)

Forschungszentrum Karlsruhe in der Helmholtz-Gemeinschaft

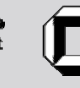

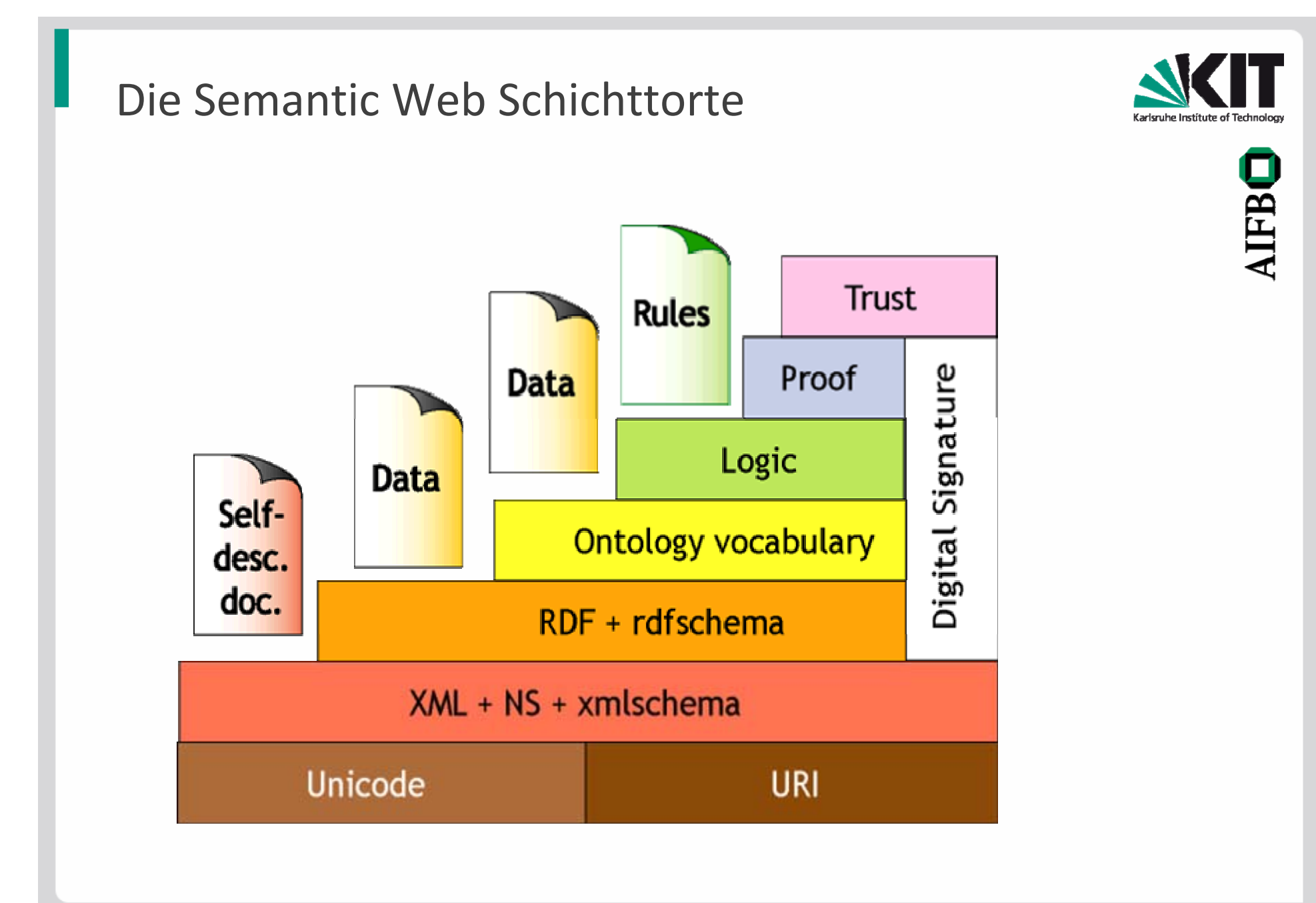

Forschungszentrum Karlsruhe in der Heimholtz-Gemeinschaft

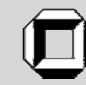

#### RDF: Das Datenmodel

- e. *statements* sind (subject, predicate, object) *triple*:
	- $\mathcal{L}_{\mathcal{A}}$ (Netherlands, hasCapital, Amsterdam)
- $\blacksquare$ ■ statements beschreiben *resources (Object)*
- $\blacksquare$  *Eine resource kann alles sein, was eine URI besitzt:*
	- *Ein Dokument, ein Bild, einTeil eines XML Dokuments*
		- *http://www.cs.vu.nl/index.html*
	- *ein Buch* in *einer Bibliothek:* 
		- *isbn://5031‐4444‐3333*

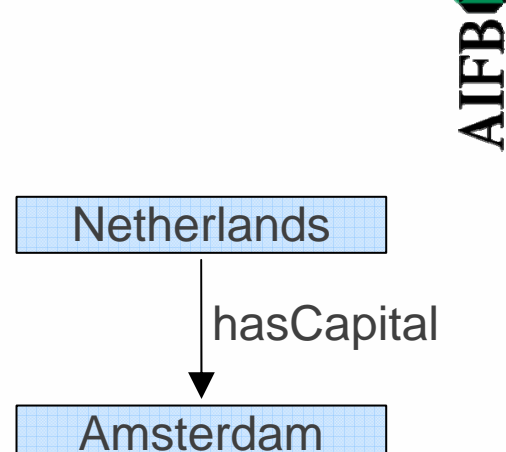

Forschungszentrum Karlsruhe in der Helmholtz-Gemeinschaf

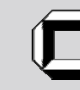

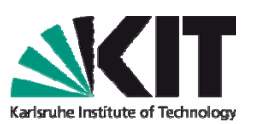

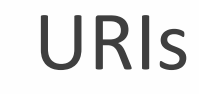

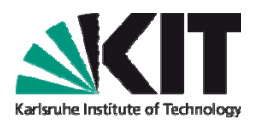

- $\blacksquare$ URI <sup>=</sup> Uniform Resource Identifier
- $\blacksquare$ **The generic set of all names/addresses that are short strings** that refer to resources"
- $\blacksquare$  URLs (Uniform Resource Locators) sind spezielle URIs, die Addressen von Webseiten angeben.
- $\blacksquare$ ■ In RDF werden häufig URLs verwendet – oft mit direkten Verweisen auf Teile des Dokuments:
	- $\blacksquare$ http://somedomain.com/some/path/to/file#fragmentID

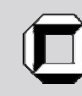

### Verknüpfung von Statements

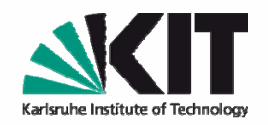

AIFBO

- $\mathcal{L}_{\mathcal{A}}$  Das subject eines Statements kann das object (oder auch predicate) eines anderen statements sein
- $\blacksquare$ Mengen solcher Statements bilden semantische Netzwerke:

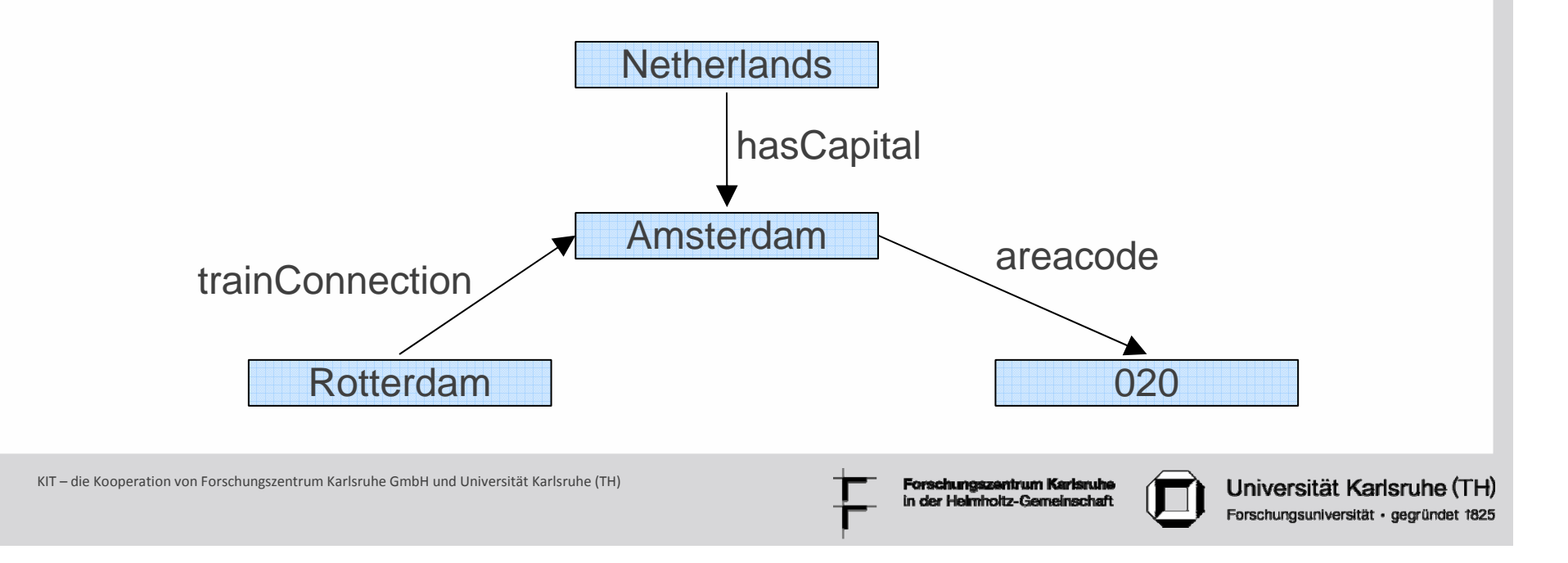

#### RDF Syntax: XML

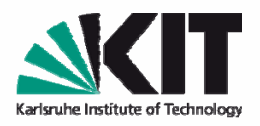

- ■ RDF hat eine spezielle XML-basierte Syntax
	- $\blacksquare$ Jedes Description Element beschreibt eine resource
	- $\blacksquare$ Jedes geschachtelte Element bezeichnet eine property
	- $\overline{\phantom{a}}$ Das Attribut des property elements bezeichnet das object:

```
<rdf:Description
rdf:about="http://www.countries.org/countries#Netherlands">
    <hasCapital rdf:resource="http://www.cities.org/cities#Amsterdam"/>
</rdf:Description>
```

```
<rdf:Description rdf:about="http://www.cities.org/cities#Amsterdam">
    <areacode>020</areacode>
</rdf:Description>
```

```
<rdf:Description rdf:about="http://www.cities.org/cities#Amsterdam">
    <rdf:type rdf:resource="http://www.cities.org/cities#City"/>
</rdf:Description>
```
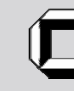

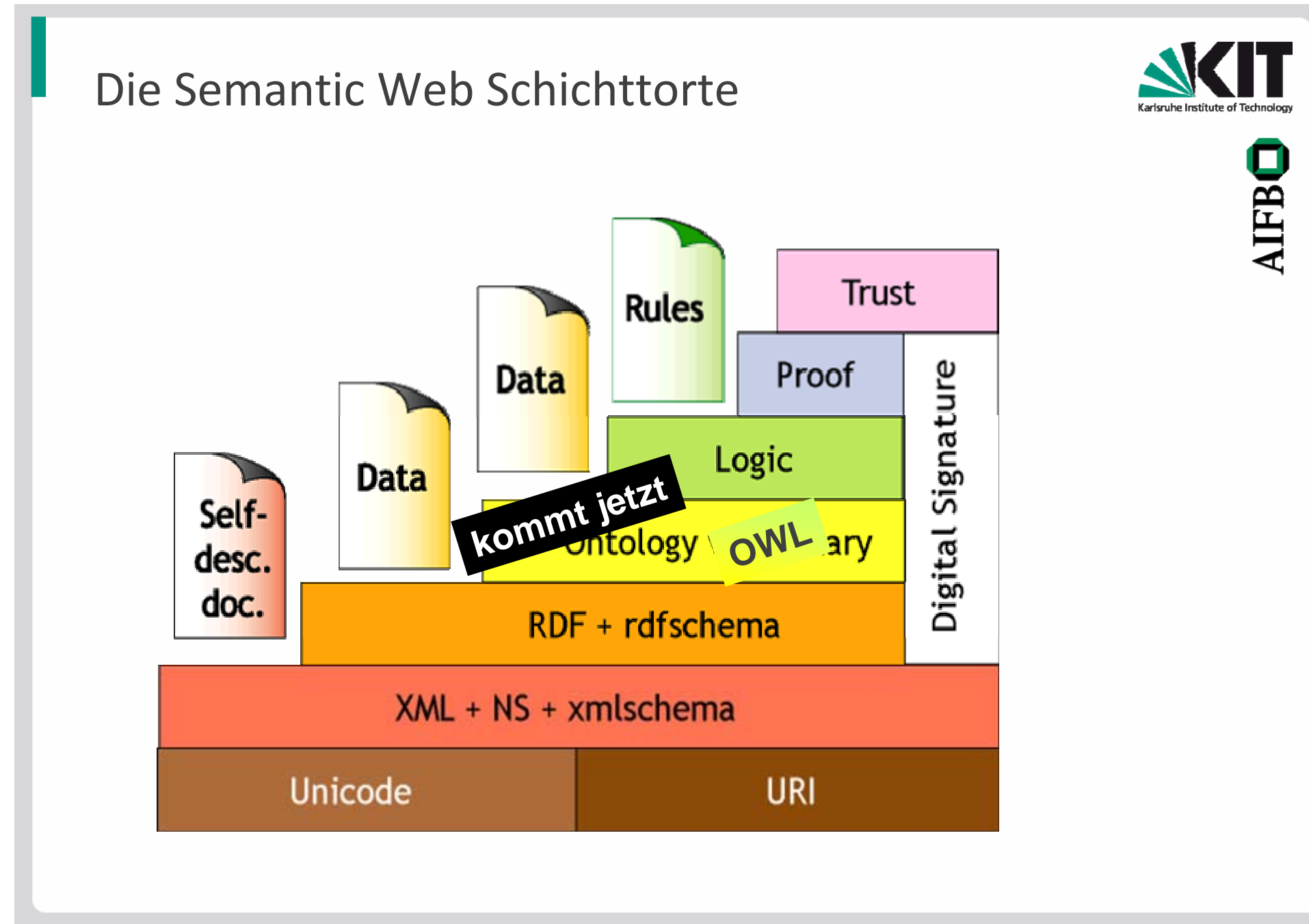

Forschungszentrum Karlsruhe in der Heimholtz-Gemeinschaft

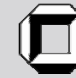

Ontologie in der Informatik

Gruber 93:

An Ontology is <sup>a</sup>

formal specification

of a shared

conceptualization

of a domain of interest

 $\Rightarrow$  machine-understandable

- $\Rightarrow$  group of people
- $\Rightarrow$  about concepts

 $\Rightarrow$  between general description and individual

#### use

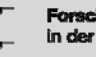

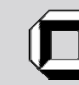

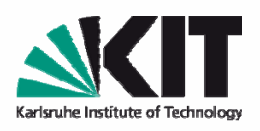

**NHBC** 

#### OWL – Allgemeines

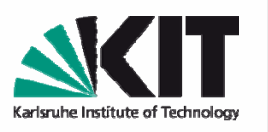

- W3C Recommendation seit 2004
- Semantisches Fragment von FOL
- $\blacksquare$  Drei Varianten: OWL Lite < OWL DL <sup>&</sup>lt; OWL Full
- $\blacksquare$ **EXECT:** Keine Reifikation in OWL DL RDFS ist Fragment von OWL Full
- $\overline{\phantom{a}}$ OWL DL ist entscheidbar
- OWL DL <sup>=</sup> SHOIN(D) (Beschreibungslogik)
- $\overline{\phantom{a}}$ ■ W3C-Dokumente (Vorlesungswebseite) enthalten Details, die hier nicht alle angesprochen werden können.

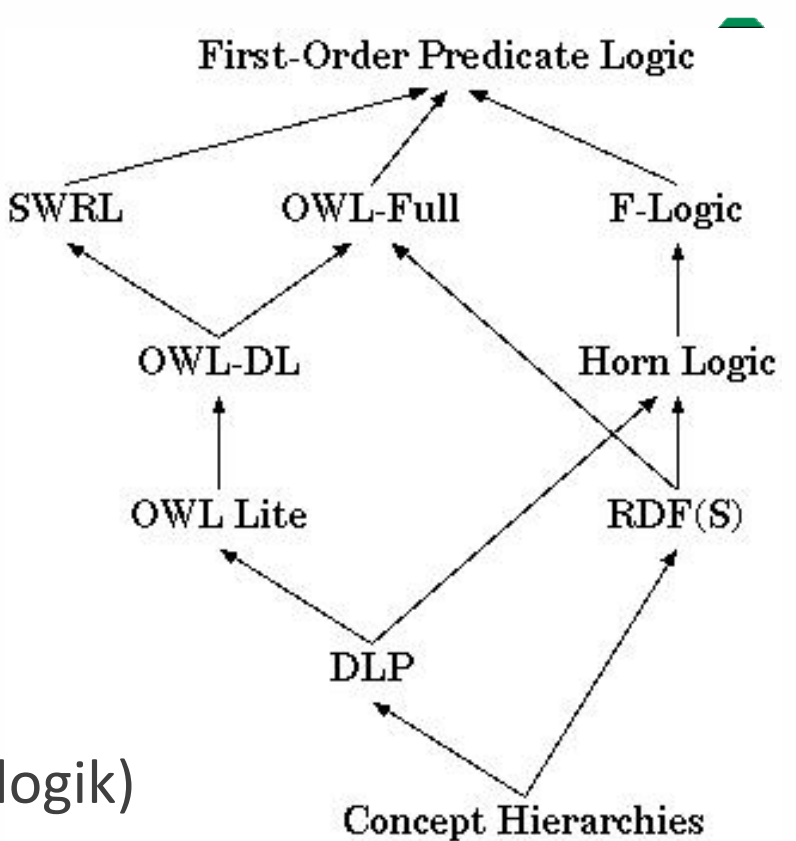

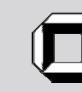

#### OWL Varianten

- $\mathcal{L}_{\mathcal{A}}$  OWL Full
	- Enthält OWL DL und OWL Lite
	- Enthält als einzige OWL‐Teilsprache ganz RDFS
	- ▉ Semantik enthält einige Aspekte, die aus logischem Blickwinkel problematisch sind.
	- **Unentscheidbar.**
	- Wird durch aktuelle Softwarewerkzeuge nur bedingt unterstützt.
- OWL DL
	- **Enthält OWL Lite und ist Teilsprache von OWL Full.**
	- Entscheidbar.
	- Wird von aktuellen Softwarewerkzeugen fast vollständig unterstützt.
	- Komplexität NExpTime (worst-case).
- OWL Lite
	- ▉ Ist Teilsprache von OWL DL und OWL Full.
	- Entscheidbar.
	- Wenig ausdrucksstark.
	- Komplexität ExpTime (worst-case).

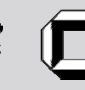

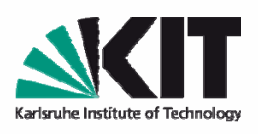

**AIFB** 

# Inhalt

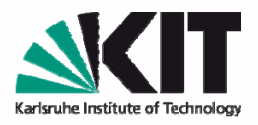

- I. OWL Syntax und allgemeines Verständnis
	- a. Was ist "Ontologie"?
	- **b. Bausteine von OWL Dokumenten**
		- –**Kopf**
		- –**Klassen, Rollen und Individuen**
		- –**Klassenbeziehungen**
		- – **komplexe Klassendefinitionen**
			- –**logische Konstruktoren**
			- –**Rolleneinschränkungen**
		- –**Rolleneigenschaften**
	- c. OWL Varianten
	- d. Weitere Ressourcen

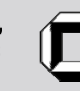

### OWL Dokumente

- **Sind RDF Dokumente**
- $\blacksquare$  bestehen aus
	- Kopf mit allgemeinen Angaben
	- Rest mit der eigentlichen Ontologie

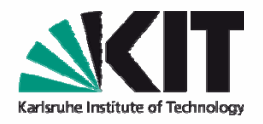

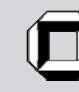

### Der Kopf eines OWL Dokumentes

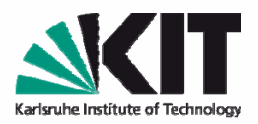

UFBC

#### $\Box$ **• Definition von Namespaces in der Wurzel**

#### <rdf:RDFxmlns <sup>=</sup>"http://www.semanticwebgrundlagen.de/beispielontologie#" xmlns:rdf <sup>=</sup>"http://www.w3.org/1999/02/22-rdf-syntax-ns#" xmlns:xsd <sup>=</sup>"http://www.w3.org/2001/XMLSchema#" xmlns:rdfs <sup>=</sup>"http://www.w3.org/2000/01/rdf-schema#" xmlns:owl <sup>=</sup>"http://www.w3.org/2002/07/owl#">

...

 $\langle$  /rdf:RDF>

Forschungszentrum Karlsruhe in der Helmholtz-Gemeinschaft

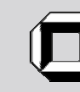

### Der Kopf eines OWL Dokumentes

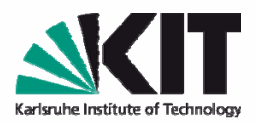

**NHBC** 

### Allgemeine Informationen

```
<owl:Ontology rdf:about=
   "http://www.semanticweb-grundlagen.de/beispielontologie#">
  <rdfs:commentrdf:datatype="http://www.w3.org/2001/XMLSchema#string">
  Eine Beispielontologie
  </rdfs:comment>
   <owl:versionInfo>v0.5</owl:versionInfo>
   <owl:imports rdf:resource="http://www.semanticweb-
       grundlagen.de/foo"/>
   <owl:priorVersion
       rdf:resource="http://ontoware.org/projects/swrc"/>
  </owl:Ontology>
```
Forschungszentrum Karlsruhe in der Helmholtz-Gemeinschaf

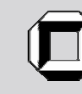

### Der Kopf eines OWL Dokumentes

#### von RDFS geerbt

- $\overline{\phantom{a}}$ rdfs:comment
- $\blacksquare$ rdfs:label
- rdfs:seeAlso
- $\overline{\phantom{a}}$ rdfs:isDefinedBy

#### für Versionierung

- $\blacksquare$ owl:versionInfo
- $\blacksquare$ owl:priorVersion
- $\blacksquare$ owl:backwardCompatibleWith
- ш owl:incompatibleWith
- $\mathcal{L}_{\mathcal{A}}$ owl:DeprecatedClass
- п owl:DeprecatedProperty

#### außerdem

 $\overline{\phantom{a}}$ owl:imports

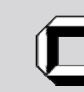

Universität Karlsruhe (TH) Forschungsuniversität · gegründet 1825

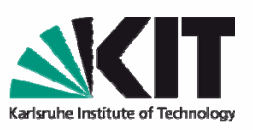

**NHER** 

# Inhalt

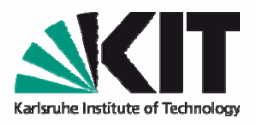

- I. OWL Syntax und allgemeines Verständnis
	- a. Was ist "Ontologie"?
	- b. Bausteine von OWL Dokumenten
		- –**Kopf**
		- –Klassen, Rollen und Individuen
		- –**Klassenbeziehungen**
		- – **komplexe Klassendefinitionen**
			- –**logische Konstruktoren**
			- –**Rolleneinschränkungen**
		- –**Rolleneigenschaften**
	- c. OWL Varianten
	- d. Weitere Resourcen

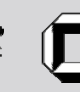

## Klassen, Rollen und Individuen

- **Die drei Bausteine von Ontologieaxiomen.**
- $\blacksquare$  Klassen
	- Vergleichbar mit Klassen in RDFS
- **Individuen** 
	- Vergleichbar mit Objekten in RDFS
- Rollen
	- Vergleichbar mit Properties in RDFS

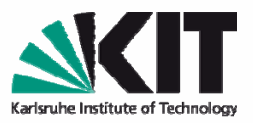

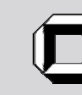

### Klassen

**Definition** 

<owl:Class rdf:ID="Professor"/>

- vordefiniert:
	- –**owl:Thing**
	- –**owl:Nothing**

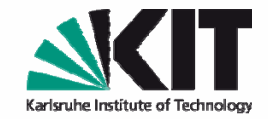

AIFBO

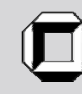

### Individuen

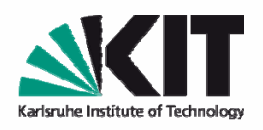

**NHBC** 

- **Definition durch Klassenzugehörigkeit** <rdf:Description rdf:ID="RudiStuder"> <rdf:type rdf:resource="#Professor"/> </rdf:Description>
	- **gleichbedeutend:** 
		- **<Professor rdf:ID="RudiStuder"/>**

Forschungszentrum Karlsruhe in der Helmholtz-Gemeinschaft

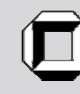

#### Abstrakte Rollen

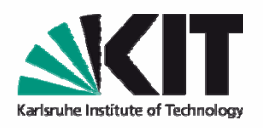

AIFBC

 abstrakte Rollen werden definiert wie Klassen <owl:ObjectProperty rdf:ID="Zugehoerigkeit"/>

 $\blacksquare$ **Domain und Range abstrakter Rollen** <owl:ObjectProperty rdf:ID="Zugehoerigkeit"> <**rdfs:domain** rdf:resource="#Person"/> <sup>&</sup>lt;**rdfs:range** rdf:resource="#Organisation"/> </owl:ObjectProperty>

Forschungszentrum Karlsruhe n der Heimholtz-Gemeinschaf

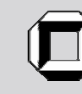

### Konkrete Rollen

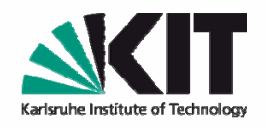

**IFB** 

- konkrete Rollen haben Datentypen im Range <owl:DatatypeProperty rdf:ID="Vorname"/>
- **Domain und Range konkreter Rollen** <owl:DatatypeProperty rdf:ID="Vorname"> <**rdfs:domain** rdf:resource="#Person" /> <sup>&</sup>lt;**rdfs:range** rdf:resource="&xsd;string"/> </owl:DatatypeProperty>
- Viele XML Datentypen können verwendet werden. Im Standard vorgeschrieben sind integer und string.

Forschungszentrum Karlsruhe n der Heimholtz-Gemeinschaf

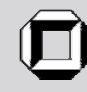

### Individuen und Rollen

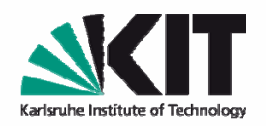

AIFBC

<Person rdf:ID="RudiStuder"> <Zugehoerigkeit rdf:resource="#AIFB"/> <Zugehoerigkeit rdf:resource="#ontoprise"/> <Vorname rdf:datatype="&xsd;string">Rudi</Vorname> </Person>

■ Rollen sind im allgemeinen nicht funktional.

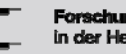

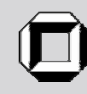

## Inhalt

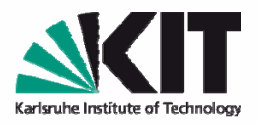

- I. OWL Syntax und allgemeines Verständnis
	- a. Was ist "Ontologie"?
	- b. Bausteine von OWL Dokumenten
		- **Kopf**
		- **Klassen, Rollen und Individuen**
		- Klassenbeziehungen
		- **komplexe Klassendefinitionen**
			- **logische Konstruktoren**
			- **Rolleneinschränkungen**
		- **Rolleneigenschaften**
	- c. OWL Varianten
	- d. Weitere Ressourcen

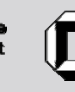

Einfache Klassenbeziehungen

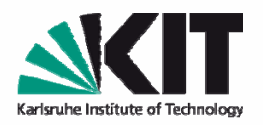

**AIFB** 

<owl:Class rdf:ID="Professor">

#### <**rdfs:subClassOf**

rdf:resource="#Fakultaetsmitglied"/>

</owl:Class>

<owl:Class rdf:ID="Fakultaetsmitglied">

#### <**rdfs:subClassOf**

rdf:resource="#Person"/>

</owl:Class>

Es folgt durch Inferenz, dass Professor eine Subklasse von Person ist.

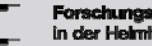

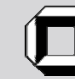

### Einfache Klassenbeziehungen

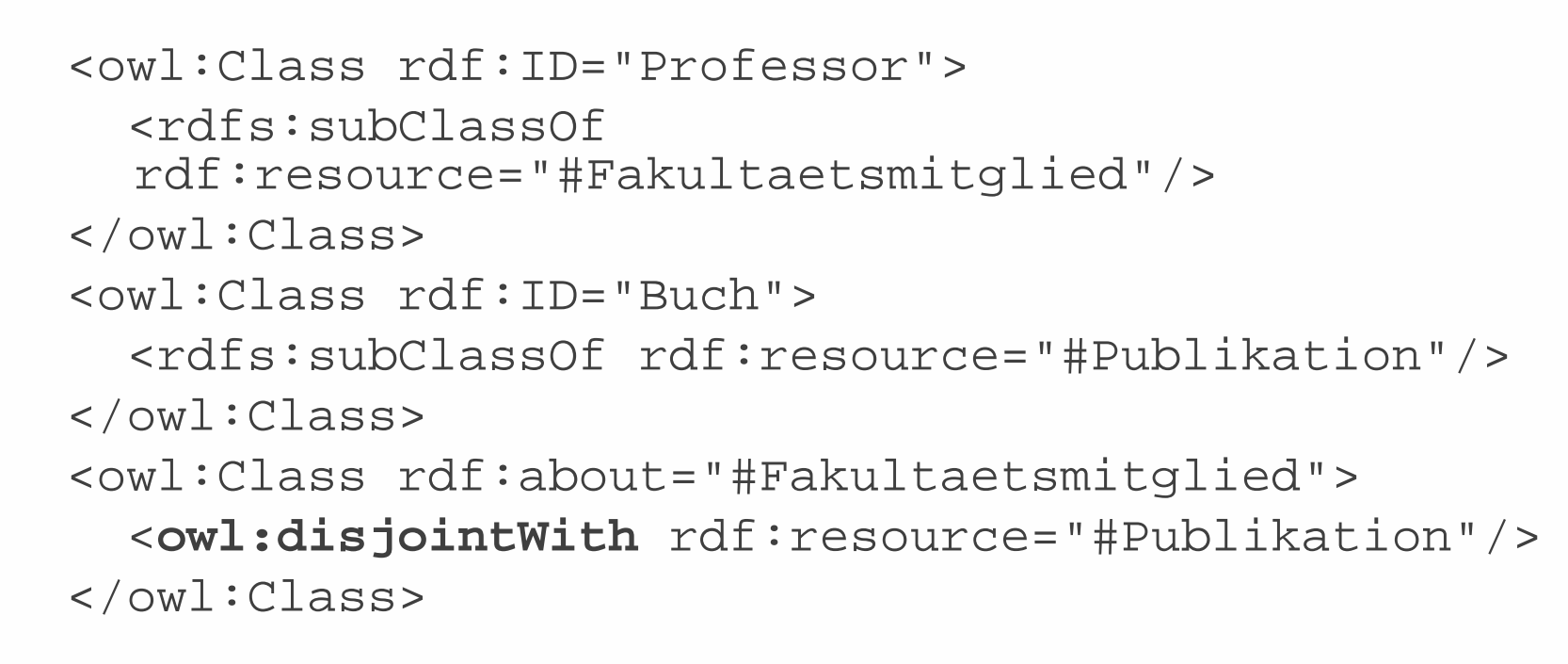

Es folgt durch Inferenz, dass Professor und Buch ebenfalls disjunkte Klassen sind.

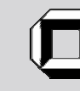

Universität Karlsruhe (TH) Forschungsuniversität · gegründet 1825

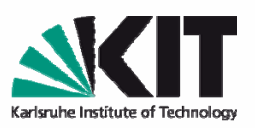

**TFR** 

### Einfache Klassenbeziehungen

```
<owl:Class rdf:ID="Buch">
  <rdfs:subClassOfrdf:resource="#Publikation"/>
</owl:Class>
```

```
<owl:Class rdf:about="#Publikation">
  <owl:equivalentClass
     rdf:resource="#Publication"/>
</owl:Class>
```
Es folgt durch Inferenz, dass Buch eine Subklasse von Publication ist.

KIT – die Kooperation von Forschungszentrum Karlsruhe GmbH und Universität Karlsruhe (TH)

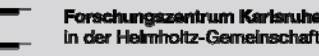

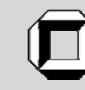

Universität Karlsruhe (TH) Forschungsuniversität · gegründet 1825

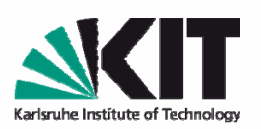

**NHBC** 

### Individuen und Klassenbeziehungen

<Buch rdf:ID="SemanticWebGrundlagen">

<Autor rdf:resource="#YorkSure"/>

<Autor rdf:resource="#PascalHitzler"/>

</Buch>

<owl:Class rdf:about="#Buch">

<rdfs:subClassOf

rdf:resource="#Publikation"/>

</owl:Class>

Es folgt durch Inferenz, dass SemanticWebGrundlagen eine Publikation ist.

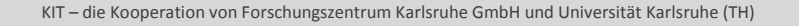

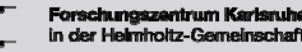

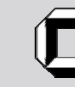

Universität Karlsruhe (TH)

Forschungsuniversität · gegründet 1825

**IFB** 

Beziehungen zwischen Individuen

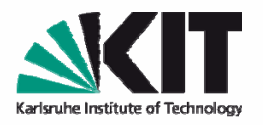

**JFB** 

<Professor rdf:ID="RudiStuder"/> <rdf:Description rdf:about="#RudiStuder"> <**owl:sameAs**rdf:resource="#ProfessorStuder"/> </rdf:Description>

Es folgt durch Inferenz, dass ProfessorStuder ein Professor ist.

Verschiedenheit von Individuen mittels **owl:differentFrom**.

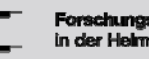

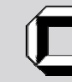

Beziehungen zwischen Individuen

<owl:AllDifferent><owl:distinctMembersrdf:parseType="Collection"> <Person rdf:about="#RudiStuder"/> <Person rdf:about="#YorkSure"/> <Person rdf:about="#PascalHitzler"/> </owl:distinctMembers> </owl:AllDifferent>

Abgekürzte Schreibweise anstelle der Verwendung von mehreren owl:differentFrom.

Der Einsatz von owl:AllDifferent und owl:distinctMembers ist nur dafür vorgesehen.

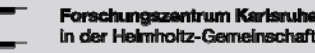

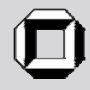

Universität Karlsruhe (TH) Forschungsuniversität · gegründet 1825

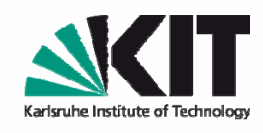

JEBC

### Abgeschlossene Klassen

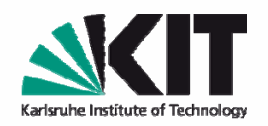

LIFBC

<owl:Class rdf:about=#SekretaerinnenVonStuder> <**owl:oneOf** rdf:parseType="Collection"> <Person rdf:about="#GiselaSchillinger"/> <Person rdf:about="#AnneEberhardt"/> </owl:oneOf> </owl:Class>

## Dies besagt, dass es nur **genau diese beiden** SekretaerinnenVonStuder gibt.

Forschungszentrum Karlsruhe n der Helmholtz-Gemeinschaft

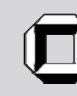

## Inhalt

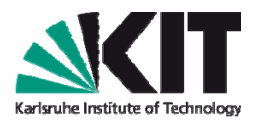

- I. OWL Syntax und allgemeines Verständnis
	- a. Was ist "Ontologie"?
	- b. Bausteine von OWL Dokumenten
		- **Kopf**
		- **Klassen, Rollen und Individuen**
		- **Klassenbeziehungen**
		- komplexe Klassendefinitionen
			- **logische Konstruktoren**
			- **Rolleneinschränkungen**
		- **Rolleneigenschaften**
	- c. OWL Varianten
	- d. Weitere Ressourcen

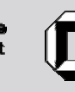

Logische Konstruktoren auf Klassen

- **Iogisches Und (Konjunktion):** owl:intersectionOf
- **Inducer (Disjunktion):** owl:unionOf
- **Industry Industry** logische Negation: owl:complementOf
- Werden verwendet, um komplexe Klassen aus einfachen Klassen zu konstruieren.

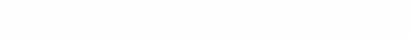

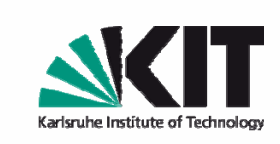

**JEBC** 

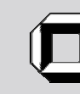

### Konjunktion

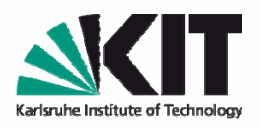

**NHER** 

<owl:Class rdf:about="#SekretaerinnenVonStuder"> <owl:equivalentClass> <**owl:intersectionOf**rdf:parseType="Collection"> <owl:Class rdf:about="#Sekretaerinnen"/> <owl:Classrdf:about="#AngehoerigeAGStuder"/> </owl:intersectionOf> </owl:equivalentClass> </owl:Class>

Es folgt z.B. durch Inferenz, dass alle SekretaerinnenVonStuder auch Sekretaerinnen sind.

Forschungszentrum Karlsruhe n der Heimholtz-Gemeinschaf

### Disjunktion

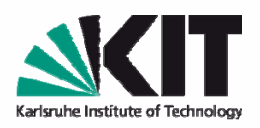

AIFBO

<owl:Class rdf:about="#Professor"> <owl:subClassOf><**owl:unionOf**rdf:parseType="Collection"> <owl:Classrdf:about="#aktivLehrend"/> <owl:Classrdf:about="#imRuhestand"/> </owl:unionOf> </owl:subClassOf> </owl:Class>

Forschungszentrum Karlsruhe in der Helmholtz-Gemeinschaft

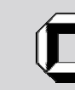

#### Negation

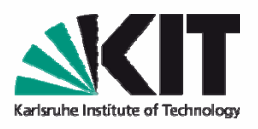

**EBC** <owl:Class rdf:about="#Fakultaetsmitglied"> <owl:subClassOf><sup>&</sup>lt;**owl:complementOf** rdf:resource="#Publikation"/> </owl:subClassOf> </owl:Class>

Sehr komplizierte Art, das Folgende auszudrücken: <owl:Class rdf:about="#Fakultaetsmitglied"> <owl:disjointWith rdf:resource="#Publikation"/> </owl:Class>

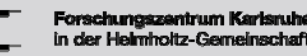

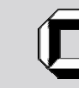

## Rolleneinschränkungen (allValuesFrom)

**TFB** 

 Dienen der Definition komplexer Klassen durch Rollen.

<owl:Class rdf:ID="Pruefung">

<rdfs:subClassOf>

<owl:Restriction>

<owl:onProperty rdf:resource="#hatPruefer"/>

<**owl:allValuesFrom** rdf:resource="#Professor"/>

- </owl:Restriction>
- </rdfs:subClassOf>

</owl:Class>

D.h. *alle* Prüfer einer Prüfung müssen Professoren sein.

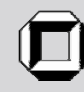

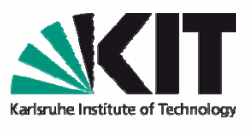

**LEBO** 

## Rolleneinschränkungen (someValuesFrom)

<owl:Class rdf:about="#Pruefung"> <rdfs:subClassOf><owl:Restriction><owl:onProperty rdf:resource="#hatPruefer"/> <**owl:someValuesFrom**rdf:resource="#Person"/> </owl:Restriction> </rdfs:subClassOf> </owl:Class>

D.h. jede Prüfung muss *mindestens einen* Prüfer haben.

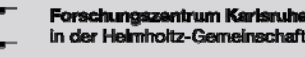

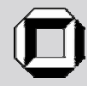

### Rolleneinschränkungen (cardinalities)

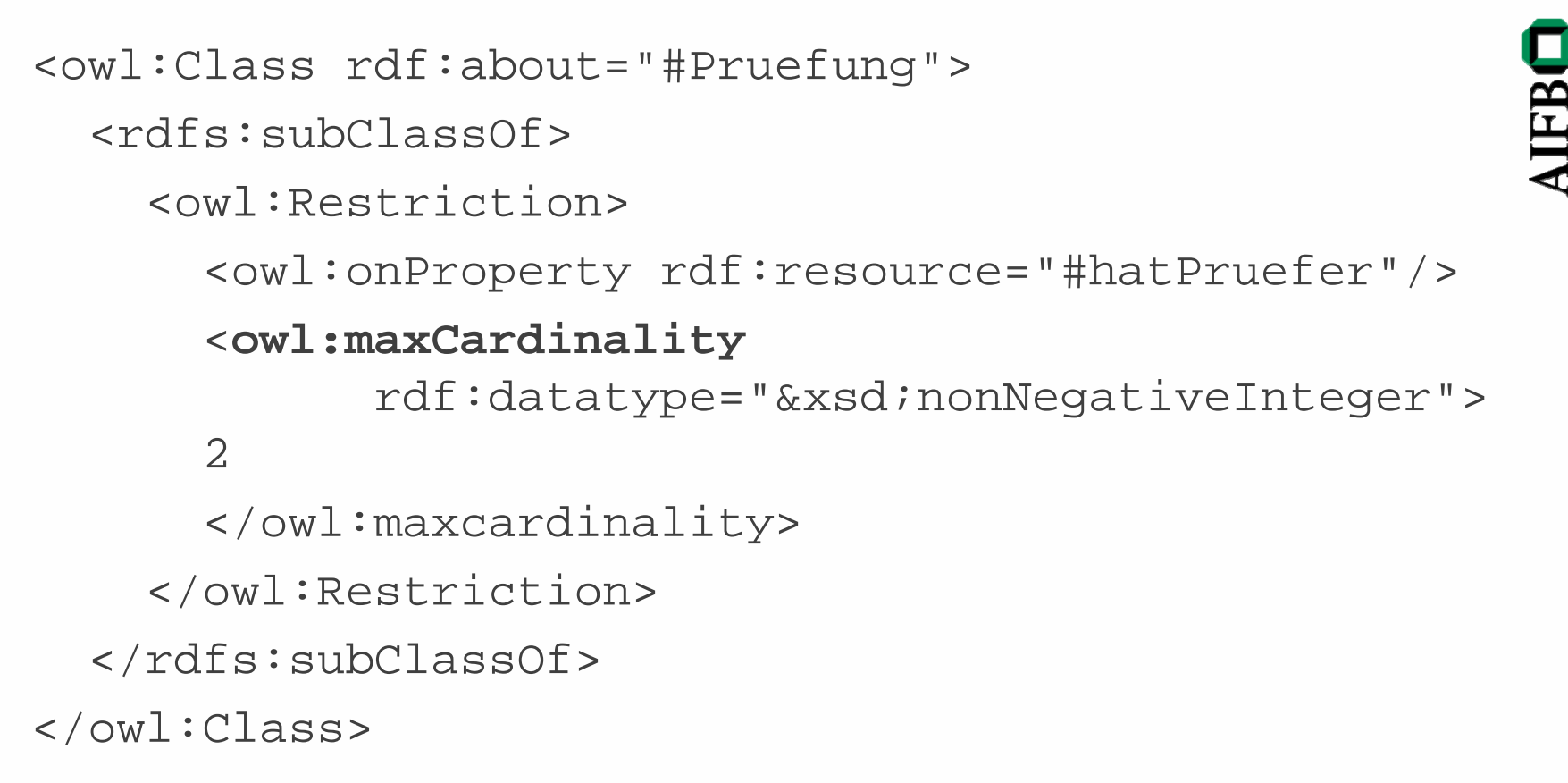

#### Eine Prüfung kann *höchstens zwei* Prüfer haben.

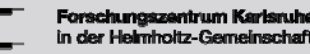

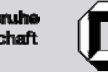

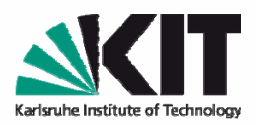

## Rolleneinschränkungen (cardinalities)

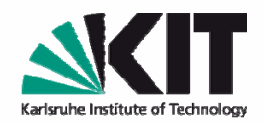

**THBC** 

```
<owl:Class rdf:about="#Pruefung">
 <rdfs:subClassOf><owl:Restriction><owl:onProperty rdf:resource="#hatThema"/>
      <owl:minCardinality
            rdf:datatype="&xsd;nonNegativeInteger">
      3</owl:mincardinality>
    </owl:Restriction>
 </rdfs:subClassOf>
</owl:Class>
```
#### Eine Prüfung muss sich über *mindestens drei* Themengebiete erstrecken.

KIT – die Kooperation von Forschungszentrum Karlsruhe GmbH und Universität Karlsruhe (TH)

Forschungszentrum Karlsruhe n der Heimholtz-Gemeinschaf

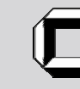

## Rolleneinschränkungen (cardinalities)

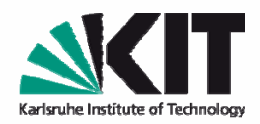

**JFB** 

```
<owl:Class rdf:about="#Pruefung">
  <rdfs:subClassOf><owl:Restriction><owl:onProperty rdf:resource="#hatThema"/>
      <owl:cardinality
      rdf:datatype="&xsd;nonNegativeInteger">
      3</owl:cardinality>
    </owl:Restriction>
  </rdfs:subClassOf>
</owl:Class>
```
#### Eine Prüfung muss sich über *genau drei* Themengebiete erstrecken.

KIT – die Kooperation von Forschungszentrum Karlsruhe GmbH und Universität Karlsruhe (TH)

Forschungszentrum Karlsruhe in der Helmholtz-Gemeinschaf

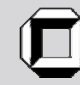

### Rolleneinschränkungen (hasValue)

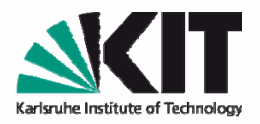

**TFR** 

<owl:Class rdf:ID="PruefungBeiStuder"> <rdfs:equivalentClass> <owl:Restriction><owl:onProperty rdf:resource="#hatPruefer"/> <**owl:hasValue** rdf:resource="#RudiStuder"/> </owl:Restriction> </rdfs:equivalentClass> </owl:Class>

owl:hasValue verweist immer auf eine konkrete Instanz. Dies ist äquivalent zum Beispiel auf der nächsten Folie.

KIT – die Kooperation von Forschungszentrum Karlsruhe GmbH und Universität Karlsruhe (TH)

Forschungszentrum Karlsruhe n der Heimholtz-Gemeinschaf

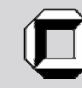

### Rolleneinschränkungen (hasValue)

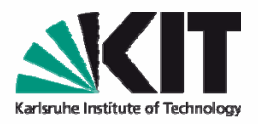

**THBC** 

<owl:Class rdf:ID="PruefungBeiStuder"> <rdfs:equivalentClass> <owl:Restriction><owl:onProperty rdf:resource="#hatPruefer"/> <owl:someValuesFrom><owl:oneOf rdf:parseType="Collection"> <owl:Thing rdf:about=#RudiStuder/> </owl:oneOf> </owl:someValuesFrom </owl:Restriction> </rdfs:subClassOf> </owl:Class>

Forschungszentrum Karlsruhe in der Helmholtz-Gemeinschaf

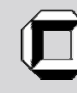

# Inhalt

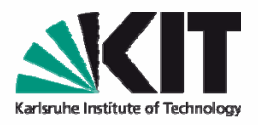

- I. OWL Syntax und allgemeines Verständnis
	- a. Was ist "Ontologie"?
	- b. Bausteine von OWL Dokumenten
		- –**Kopf**
		- –**Klassen, Rollen und Individuen**
		- –**Klassenbeziehungen**
		- – **komplexe Klassendefinitionen**
			- –logische Konstruktoren
			- –Rolleneinschränkungen
		- –Rolleneigenschaften
	- c. OWL Varianten
	- d. Weitere Ressourcen

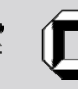

### Rollenbeziehungen

```
<owl:ObjectProperty rdf:ID="hatPruefer">
 <rdfs:subPropertyOf
           rdf:resource="#hatAnwesenden"/>
</owl:ObjectProperty>
Ebenso: owl:equivalentProperty
```
Rollen können auch invers zueinander sein: <owl:ObjectProperty rdf:ID="hatPruefer"> <owl:inverseOf rdf:resource="#prueferVon"/> </owl:ObjectProperty>

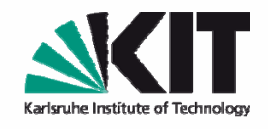

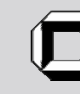

### Rolleneigenschaften

- $\blacksquare$ Domain
- $\blacksquare$ Range
- Transitivität, d.h. r(a,b) und r(b,c) impliziert r(a,c)
- **Symmetrie, d.h.** r(a,b) impliziert r(b,a)
- **Funktionalität**  $r(a,b)$  und  $r(a,c)$  impliziert b=c
- **Inverse Funktionalität**

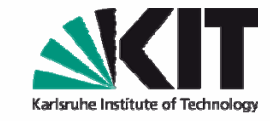

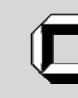

### Domain und Range

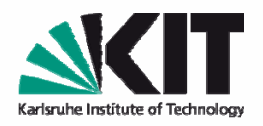

**TFB** 

<owl:ObjectProperty rdf:ID="Zugehoerigkeit"> <rdfs:range rdf:resource="#Organisation"/> </owl:ObjectProperty>

Ist gleichbedeutend mit dem Folgenden: <owl:Class rdf:about="owl:Thing"> <rdfs:subClassOf><owl:Restriction><owl:onProperty rdf:resource="#Zugehoerigkeit"/> <owl:allValuesFrom rdf:resource="#Organisation"/> </owl:Restriction> </rdfs:subClassOf>

</owl:Class>

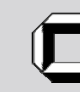

### Domain und Range: Vorsicht!

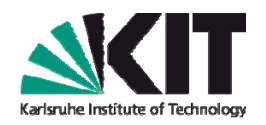

AIFBC

<owl:ObjectProperty rdf:ID="Zugehoerigkeit"> <rdfs:range rdf:resource="#Organisation"/> </owl:ObjectProperty> <Zahl rdf:ID="Fuenf"><Zugehoerigkeit rdf:resource="#Primzahlen"/>  $\langle$  / Zahl>

Es folgt nun, dass Primzahlen eine Organisation ist!

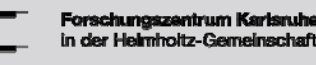

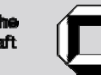

# Rolleneigenschaften

```
<owl:ObjectProperty rdf:ID="hatKollegen">
  <rdf:type rdf:resource="owl:TransitiveProperty"/>
  <rdf:type rdf:resource="owl:SymmetricProperty"/>
</owl:ObjectProperty>
<owl:ObjectProperty rdf:ID="hatProjektleiter">
  <rdf:type rdf:resource="owl:FunctionalProperty"/>
</owl:ObjectProperty>
<owl:ObjectProperty rdf:ID="istProjektleiterFuer">
  <rdf:type rdf:resource="owl:InverseFunctionalProperty"/>
</owl:ObjectProperty>
<Person rdf:ID="YorkSure"><hatKollegen rdf:resource="#PascalHitzler"/>
  <hatKollegen rdf:resource="#AnupriyaAnkolekar"/>
  <istProjektleiterFuer rdf:resource="#SEKT"/>
</Person>
<Projekt rdf:ID="SmartWeb">
  <hatProjektleiter rdf:resource="#PascalHitzler"/>
  <hatProjektleiter rdf:resource="#HitzlerPascal"/>
</Projekt>
```
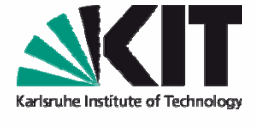

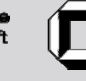

**THB** 

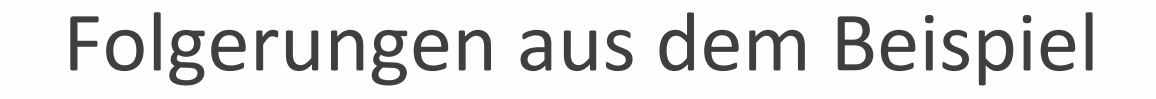

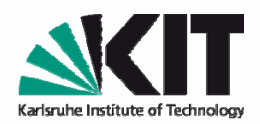

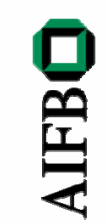

- AnupriyaAnkolekar hatKollegen YorkSure
- AnupriyaAnkolekar hatKollegen PascalHitzler
- PascalHitzler owl:sameAs HitzlerPascal

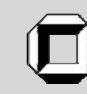

## Inhalt

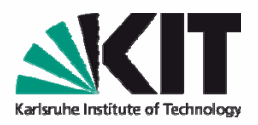

- I. OWL Syntax und allgemeines Verständnis
	- a. Was ist "Ontologie"?
	- b. Bausteine von OWL Dokumenten
		- –**Kopf**
		- –**Klassen, Rollen und Individuen**
		- **Klassenbeziehungen**
		- **komplexe Klassendefinitionen**
			- logische Konstruktoren
			- Rolleneinschränkungen
		- **Rolleneigenschaften**
	- **c. OWL Varianten**
	- d. Weitere Ressourcen

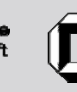

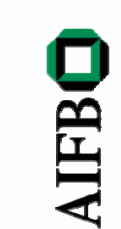

#### OWL Varianten

- $\mathcal{L}_{\mathcal{A}}$  OWL Full
	- Enthält OWL DL und OWL Lite
	- Enthält als einzige OWL‐Teilsprache ganz RDFS
	- ▉ Semantik enthält einige Aspekte, die aus logischem Blickwinkel problematisch sind.
	- **Unentscheidbar.**
	- Wird durch aktuelle Softwarewerkzeuge nur bedingt unterstützt.
- OWL DL
	- **Enthält OWL Lite und ist Teilsprache von OWL Full.**
	- Entscheidbar.
	- Wird von aktuellen Softwarewerkzeugen fast vollständig unterstützt.
	- Komplexität NExpTime (worst-case).
- OWL Lite
	- ▉ Ist Teilsprache von OWL DL und OWL Full.
	- Entscheidbar.
	- Weniger ausdrucksstark.
	- Komplexität ExpTime (worst-case).

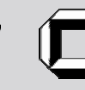

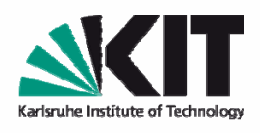

**AIFB** 

### OWL Full

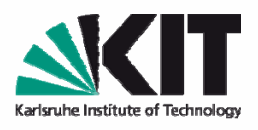

**NHER** 

- Uneingeschränkte Nutzung aller OWL und RDFS-Sprachelemente (muss gültiges RDFS sein).
- **Schwierig z.B.: nicht vorhandene Typentrennung** (Klassen, Rollen, Individuen), dadurch:
	- owl:Thing dasselbe wie rdfs:resource
	- owl:Class dasselbe wie rdfs:Class
	- owl:DatatypeProperty Subklasse von owl:ObjectProperty
	- owl:ObjectProperty dasselbe wie rdf:Property

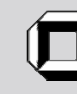

Beispiel für Typendurchmischung in OWL Full

<owl:Class rdf:about="#Buch"> <englischerName rdf:datatype="&xsd;string"> book</englischerName> <franzoesischerName rdf:datatype="&xsd;string"> livre</franzoesischerName> </owl:Class>

Inferenzen über solche Konstrukte werden oft nicht wirklich benötigt.

Forschungszentrum Karlsruh n der Helmholtz-Gemeinschaf

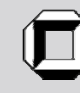

Universität Karlsruhe (TH) Forschungsuniversität · gegründet 1825

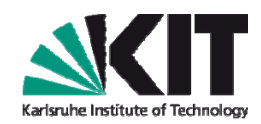

**JFB** 

### OWL DL

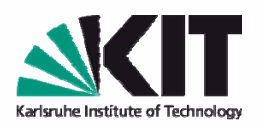

**IFB** 

- Nur Verwendung von explizit erlaubten RDFS Sprachelementen (z.B. die in unseren Beispielen). Nicht erlaubt: rdfs:Class, rdfs:Property
- **Typentrennung. Klassen und Rollen müssen explizit** deklariert werden.
- Konkrete Rollen dürfen nicht als Transitiv, Symmetrisch, Invers oder Invers Funktional deklariert werden.
- Zahlenrestriktionen dürfen nicht mit transitiven Rollen, deren Subrollen, oder inversen davon verwendet werden.

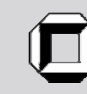

### OWL Lite

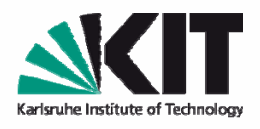

**THBC** 

- Alle Einschränkungen für OWL DL gelten.
- $\overline{\phantom{a}}$ Nicht erlaubt: oneOf, unionOf, complementOf, hasValue, disjointWith
- Zahlenrestriktionen nur mit 0 und 1 erlaubt.
- p. Einige Einschränkungen zum Auftreten von anonymen (komplexen) Klassen, z.B. nur im Subjekt von rdfs:subClassOf.

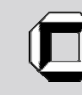

### Inferenzanfragen an OWL (Klassen und Rollen)

- e<br>V Klassenäquivalenz
- **Subklassenbeziehung**
- e<br>V Disjunktheit von Klassen
- globale Konsistenz (Erfüllbarkeit, Widerspruchsfreiheit)
- Klassenkonsistenz: Eine Klasse ist *inkonsistent*, wenn sie äquivalent zu owl:Nothing ist.
	- Dies deutet oft auf einen Modellierungsfehler hin.

```
<owl:Class rdf:about="#Buch">
  <owl:subClassOf rdf:resource="#Publikation"/>
  <owl:disjointWith rdf:resource="#Publikation"/>
</owl:Class>
```
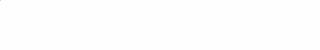

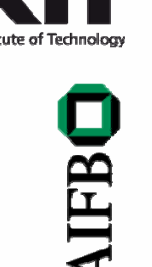

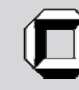

Inferenzanfragen an OWL (mit Individuen)

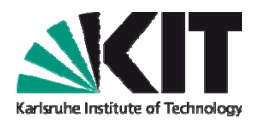

AIFBO

- Suche nach allen Individuen, die in einer Klasse enthalten sind.
- Instanzüberprüfung: Gehört gegebenes Individuum zu gegebener Klasse?

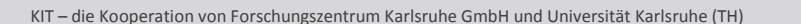

Forschungszentrum Karlsruhe in der Helmholtz-Gemeinschaft

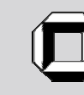

# Inhalt

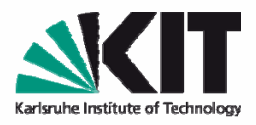

- I. OWL Syntax und allgemeines Verständnis
	- a. Was ist "Ontologie"?
	- b. Bausteine von OWL Dokumenten
		- **Kopf**
		- **Klassen, Rollen und Individuen**
		- –**Klassenbeziehungen**
		- – **komplexe Klassendefinitionen**
			- –logische Konstruktoren
			- –Rolleneinschränkungen
		- –**Rolleneigenschaften**
	- c. OWL Varianten
	- **d. Weitere Resourcen**

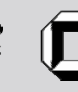

### OWL Werkzeuge

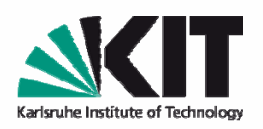

- Editoren
	- Protegé, http://protege.stanford.edu
	- SWOOP, http://www.mindswap.org/2004/SWOOP/
	- ■ NeOn Toolkit, http://www.neon-toolkit.org/
- **Inferenzmaschinen** 
	- Pellet, http://www.mindswap.org/2003/pellet/index.shtml
	- KAON2, http://kaon2.semanticweb.org
	- FACT++, http://owl.man.ac.uk/factplusplus/
	- Racer, http://www.racer-systems.com/
	- Cerebra, http://www.cerebra.com/index.html

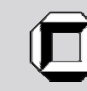

### OWL Sprachelemente

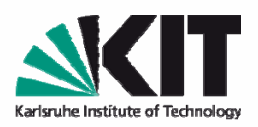

**JFB** 

#### Kopf

- rdfs:comment
- rdfs:label
- Ξ rdfs:seeAlso
- rdfs:isDefinedBy
- owl:versionInfo
- Ξ owl:priorVersion
- owl:backwardCompatibleWith
- owl:incompatibleWith
- Ξ owl:DeprecatedClass
- Ŧ owl:DeprecatedProperty
- owl:imports

#### Beziehungen zwischen Individuen

- owl:sameAs
- $\mathcal{L}_{\mathcal{A}}$ owl:differentFrom
- $\blacksquare$  owl:AllDifferent(zusammen mit owl:distinctMembers)

#### Vorgeschriebene Datentypen

- $\blacksquare$ xsd:string
- $\blacksquare$ xsd:integer

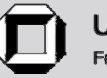

### OWL Sprachelemente

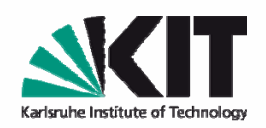

#### Klassenkonstruktoren und‐beziehungen

- $\blacksquare$ owl:Class
- $\mathbb{R}^n$ owl:Thing
- $\blacksquare$ owl:Nothing
- P. rdfs:subClassOf
- $\blacksquare$ owl:disjointWith
- $\blacksquare$ owl:equivalentClass
- $\blacksquare$ owl:intersectionOf
- п owl:unionOf
- $\blacksquare$ owl:complementOf

#### Rollenrestriktionen

- Ξ owl:allValuesFrom
- ш owl:someValuesFrom
- ۰. owl:hasValue
- $\blacksquare$ owl:cardinality
- $\blacksquare$ owl:minCardinality
- $\blacksquare$ owl:maxCardinality
- $\mathbb{R}^n$ owl:oneOf

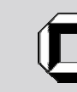

### OWL Sprachelemente

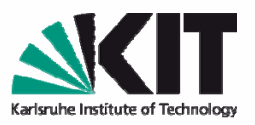

#### Rollenkonstruktoren, ‐beziehungen und ‐eigenschaften

- e<br>V owl:ObjectProperty
- owl:DatatypeProperty
- rdfs:subPropertyOf
- e<br>V owl:equivalentProperty
- owl:inverseOf
- rdfs:domain
- rdfs:range
- a. rdf:resource="owl:TransitiveProperty"
- erialisti<br>Valiti rdf:resource="owl:SymmetricProperty"
- a. rdf:resource="owl:FunctionalProperty"
- a. rdf:resource="owl:InverseFunctionalProperty"

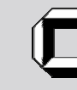

**IFB** 

### Weiterführende Literatur

- I. http://www.w3.org/2004/OWL/ zentrale W3C Webseite für OWL.
- I. http://www.w3.org/TR/owl-features/ Überblick über OWL.
- P. http://www.w3.org/TR/owl-ref/ vollständige Beschreibung der OWL‐Sprachkomponenten.
- I. http://www.w3.org/TR/owl-guide/ zeigt, wie OWL zur Wissensmodellierung verwendet werden kann.
- P. http://www.w3.org/TR/owl-semantics/ beschreibt die Semantik von OWL, die wir auf andere Weise später behandeln werden. Es beschreibt außerdem die abstrakte Syntax für OWL DL, die wir hier später noch ansprechen.
- P. Deutsche Übersetzungen mancher W3C Dokumente findet man unter http://www.w3.org/2005/11/Translations/Lists/ListL ang-de.html

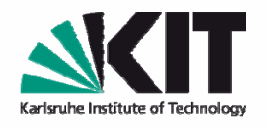

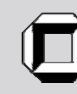

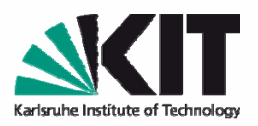

AIFBO

### Semantic Web Technologies II

## 23.04.2008 **Ontology Engineering**

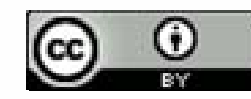

**Content licensed under Creative Commons** *http://creativecommons.org/licenses/by/2.0/de/*

KIT – die Kooperation von Forschungszentrum Karlsruhe GmbH und Universität Karlsruhe (TH)

Forschungszentrum Karlsruhe in der Heimholtz-Gemeinschaft

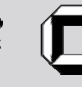

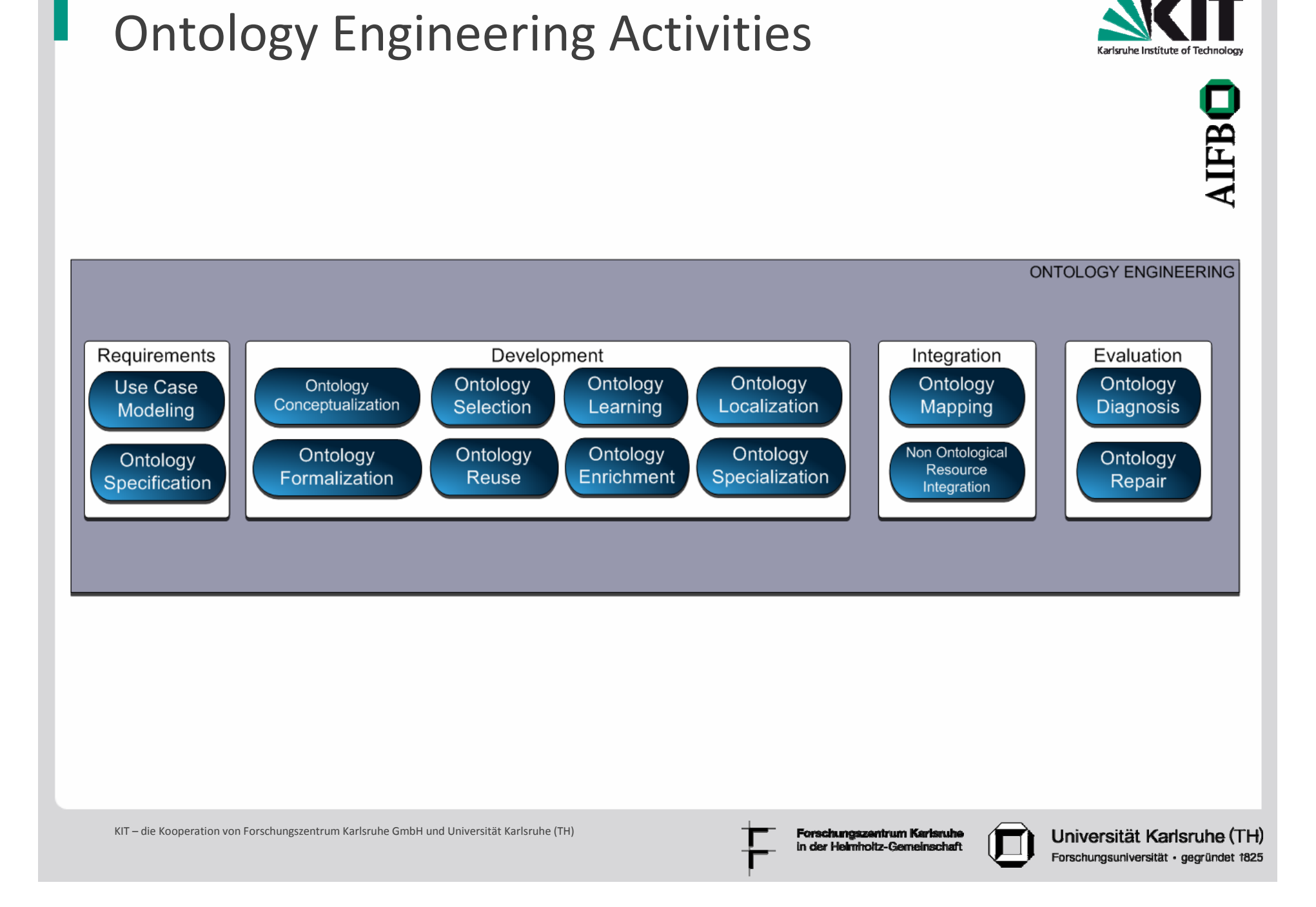

#### Scenarios

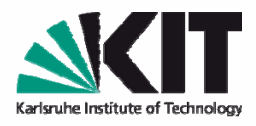

**JFB** 

Building ontologies

- § from scratch without reusing existing resources
- § by reusing non ontological resources
- § by reusing ontologies
- § by reusing and reengineering ontologies
- § by reusing and merging ontology
- § by reusing, merging and reengineering ontologies
- § by restructuring ontologies or
- § by localizing ontologies

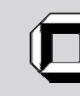

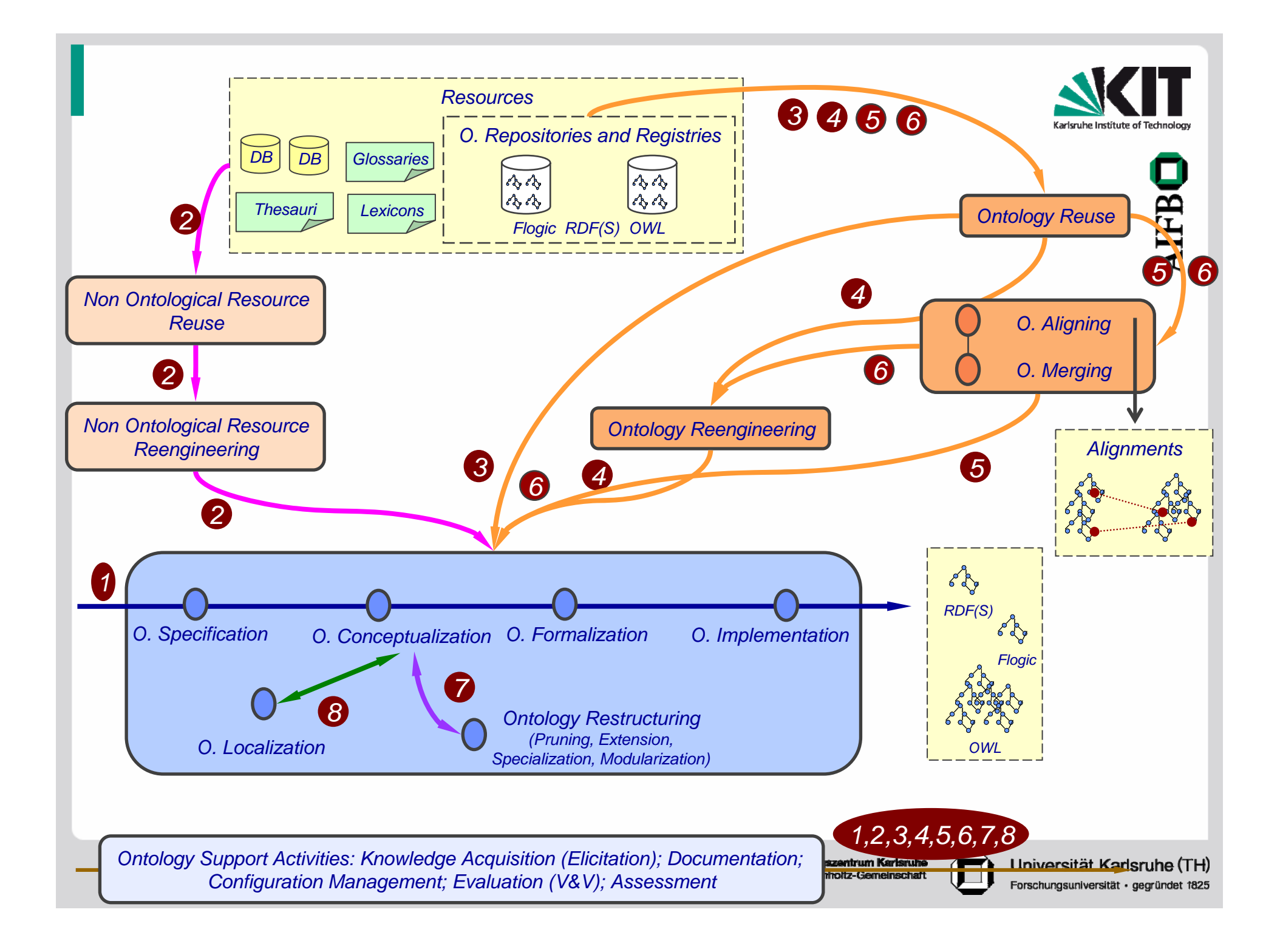

#### Ontology Specification

- $\blacksquare$ **Produce an Ontology Specification Document (OSD)**
- ш Content
	- $\blacksquare$ Purpose
	- **Scenarios of use**
	- **Possible end users**
	- Level of formality of the ontology
	- **Scope**
	- Granularity
- **Technique** 
	- **E** Competency Questions
- $\mathcal{L}_{\mathcal{A}}$ **Output**

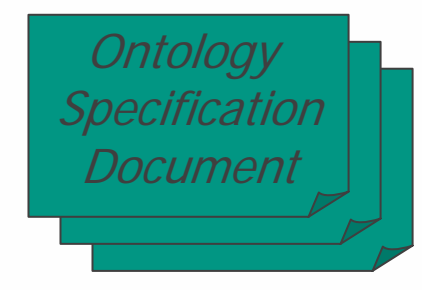

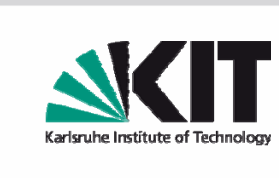

**AIFB** 

Forschungszentrum Karlsruhe in der Helmholtz-Gemeinschaft

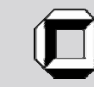

#### Getting Terminology using Competency Questions

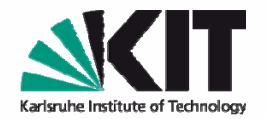

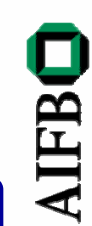

**InformalMotivating FormalCompetency ScenariosTerminology Questions**  $\Omega$  $\Omega$  $\bullet$  $\circ$  $\Omega$  $\bigcirc$ Identify intuitively possible  $\Omega$ applications and solutions  $\bigcap$  $\overline{O}$  $\overline{O}$ **Identify Queries:**  $\circ$ • **Answers: Axioms**  $\Omega$ **Formal definitions**• **Questions: Terminology ClassesRelationsAttributesAxiomsInstances**Uschold, M.; Grüninger, M. *ONTOLOGIES: Principles, Methods and Applications.* **Knowledge Engineering Review**.

**Identify Queries:**

Find documents written by Person P

#### • **Questions: Document, Person, writes**

• **Answers: Document D1 is written by P1**

**Classes: Document, Person Relations: Writes, written by Attributes: ‐‐‐AxiomsInstances: P1, S1**

KIT – die Kooperation von Forschungszentrum Karlsruhe GmbH und Universität Karlsruhe (TH)

Vol. 11; N. 2; June 1996.

Forschungszentrum Karlsruhe in der Heimholtz-Gemeinschaft

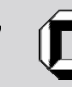

#### Basic OWL Development Methodology

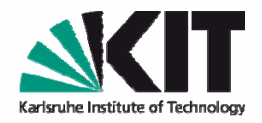

- 1. Build glossary of terms
	- $\overline{\phantom{a}}$ Identify the entities one can encounter in the universe of discourse
	- Identify concepts that group these values.
	- Distinguish independent concepts from relationship‐roles
- 2. Build <sup>a</sup> taxonomy of concepts.
	- Revisit this later and consider issues such as disjointness and covering for subconcepts.
- 3. Describe binary relations and attributes
	- Identify 'properties' of entities, and then identify general relationships in which objects participate.
- 4. "Formalize" the ontology
	- E.g. determine local restrictions involving roles such as cardinality limits and value restrictions.
- 5. Describe instances
	- Identify any individuals that are of interest in all states of the world in this universe of discourse

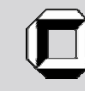